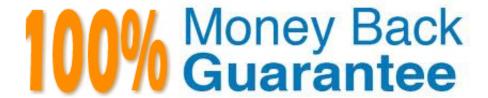

Vendor:Oracle

**Exam Code:**1Z0-522

**Exam Name:** JD Edwards EnterpriseOne 9 Financial

**Management Essentials** 

Version: Demo

When logging on to Enterprise One which two statements are TRUE?

- A. A user\\'s password for the Production Environment usually differs from the password used for the Test Environment.
- B. If a user has multiple roles attached to his/her user-id, multiple passwords are required.
- C. The password used on a fat client is identical to the password used on a Web client.
- D. A user\\'s password for the Production Environment usually is identical to his/her password for the Test environment.
- E. A user cannot have access to more than two environments.

Correct Answer: AE

## **QUESTION 2**

A client wants \\'Use Tax\\' to post to a separate account by tax rate area. Which of the following is the best way to set this up?

- A. Set the automatic accounting instruction PT to post to a BU. OBJ. Then set up the chart of accounts with BU.081 SUB, where the SUB Is equal to the tax authority.
- B. Set up the tax rate area to point to PTyyyy and setup the PYyyyv to point to different accounts by tax rate area.
- C. Set the automatic accounting instruction PT to post to a BU. OBJ. Then setup the chart of accounts with BU.OB3. SUB, where the SUB is equal to the tax rate area.
- D. Set up automatic accounting instructions PTyyyy, where yyyy is equal to the tax rate area.
- E. Instruct the Account Payable user to enter the distribution to different accounts based on the tax rate area.

Correct Answer: B

### **QUESTION 3**

The JD Edwards Enterprise One Financials Data Relationships available in release 9.0 will simplify master data entry and increase the accuracy of master data attributes, which in turn will Increase reporting accuracy.

What are two applications/tables supported by Data Relationships?

- A. Company Master
- B. Business Unit Master
- C. Job Cost Master
- D. Accounts Payable Master

Correct Answer: BC

Your client decided to use the standard delivered financial reports Instead of creating a report using the Report Design Aid (RDA) tool. Which statement is TRUE regarding standard Financial Reports?

- A. You are not allowed to change the processing option values at run time.
- B. You can add additional processing option tabs without creating a new processing option template.
- C. You are not allowed to change the data selection.
- D. All standard financial reports can be produced in CSV format.
- E. You are not allowed to change the data sequence.

Correct Answer: D

#### **QUESTION 5**

Your client has asked that you run a Standard report with payment information for a given payment cycle. Which of the following would give you the desired information?

- A. Run the Manual Payment Journal Report.
- B. Re-run the Create Payment Group program and set the processing options In the Master Business Function to print the check register.
- C. Run the Payment Analysis Report.
- D. Set up the Check Register in the Bank Account Information program.
- E. Set the processing options for the Automatic Payment Review report to reprint the check register.

Correct Answer: B

### **QUESTION 6**

When you know a draft is paid, the draft is closed. On a draft, what does the pay status # indicate?

- A. The draft has been accepted.
- B. The draft is on hold.
- C. The draft has been closed.
- D. The draft has been selected for payment.
- E. The draft is approved.

Correct Answer: A

Your client has asked that you set up the supplier payment terms. Assume they are using Standard Voucher Entry. What happens to the payment terms field in the header if payment terms are specified in the grid?

A. A soft error occurs.

- B. The system ignores the value entered in the payment terms field in the grid and continues to use the value in the header.
- C. The system uses the payment terms found on the supplier master record.
- D. The payment terms field in the header is disabled and the system uses the value entered in the grid.
- E. Nothing, there are no payment terms field in the grid.

Correct Answer: D

#### **QUESTION 8**

A special rebate payment has to be issued to a customer that doesn\\'t have a Supplier Master. How do you accomplish this without creating multiple Address Book numbers?

- A. Change the customer\\'s search type In the Address Book to indicate that this is a supplier.
- B. Set up the Supplier Master record with the same Address Book number as the Customer Master record.
- C. Enable the AR/AP Netting Indicator for the customer in the Address Book master record.
- D. Enter the customer number In the Factor/Special Payee field.
- E. Enter a valid 1099 code In Category Code 7 in the Address Book Record,

Correct Answer: B

### **QUESTION 9**

Your client submitted the Annual Close application to close their fiscal year. When you dose a fiscal year, which AAI Items does the system use?

- A. 6LG4 retained earnings and GLGxx all GL accounts
- B. GLG4 retained earnings, GLG12 ending profit and loss, and GLG7 year-end close account
- C. GLG4 retained earnings, GLG12 ending profit and loss, and the ICCC Inter-company account
- D. GLG4 retained earnings and FSxx interim subtotals
- E. GLG4 retained earnings, GLG6 beginning revenue account and GLG12 ending profit and loss

Correct Answer: E

Which of the following statements is TRUE about the fast path?

- A. Consultants should advise customers to use the fast path.
- B. The fast path is used to access applications
- C. Users cannot specify a specific version of an application via the fast path.
- D. Reports can be submitted by entering the report number in the fast path.
- E. Security does not work when the fast path is used.

Correct Answer: B

#### **QUESTION 11**

You are going through the month end close process. How should you correct missing batch header records?

- A. On the Batch Header Revision form, add the batch header record again.
- B. Use the Universal Table Browser to add missing batch header records.
- C. Repost the batch to reattach the batch header record.
- D. Run the global batch program to assign batch header records to detail records.
- E. On the General Journal Review form, type the batch header record into the grid

Correct Answer: A

#### **QUESTION 12**

Which of the following statements is TRUE about the AutoPopulate function?

- A. The AutoPopulate function cannot be turned off.
- B. The AutoPopulate function can be turned on per application.
- C. The AutoPopulate function is a system wide function.
- D. The AutoPopulate function can be turned off via a Form Exit.
- E. The AutoPopulate function can be turned on via a Row Exit.

Correct Answer: A

To Read the Whole Q&As, please purchase the Complete Version from Our website.

# Try our product!

100% Guaranteed Success

100% Money Back Guarantee

365 Days Free Update

**Instant Download After Purchase** 

24x7 Customer Support

Average 99.9% Success Rate

More than 800,000 Satisfied Customers Worldwide

Multi-Platform capabilities - Windows, Mac, Android, iPhone, iPod, iPad, Kindle

# **Need Help**

Please provide as much detail as possible so we can best assist you. To update a previously submitted ticket:

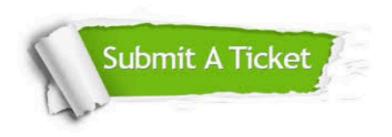

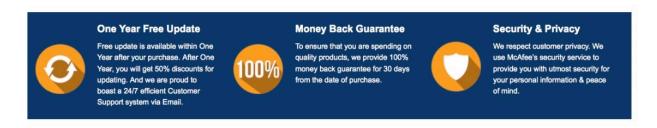

Any charges made through this site will appear as Global Simulators Limited.

All trademarks are the property of their respective owners.